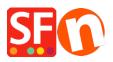

Kennisbank > Belastingen / Verzendkosten > How do I setup Tax (GST) for Australia?

## How do I setup Tax (GST) for Australia?

Elenor A. - 2021-12-08 - Belastingen / Verzendkosten

In Australia GST applies to Goods and Services at the rate of 10%.

Since GST applies to Services it means that it also applies to Shipping.

No tax applies to any goods exported outside Australia.

Tax is always included in the price.

Exceptions exist so if you are unsure visit <u>www.ato.gov.au</u> for more information.

This is how you set it up in ShopFactory.

1. Open your shop in ShopFactory , click -> Central -> Tax

2. Follow the steps in the diagram below

| Tax Wizard                                                         |                                                                                                    | ×         |  |  |  |
|--------------------------------------------------------------------|----------------------------------------------------------------------------------------------------|-----------|--|--|--|
|                                                                    | r the tax details and define, to which products the tax should be                                                                                                    | •         |  |  |  |
| Name o     Tax rat                                                 | <ul> <li>automatically applied.</li> <li>Name of Tax: This tax name will be shown to your customers.</li> <li>Tax rate: This is the tax rate you will charge in percent of the price. ShopFactory uses this rate to automatically calculate the taxes.</li> </ul> |           |  |  |  |
| Name of the tax                                                    | 1 GST                                                                                                    |           |  |  |  |
| Enter the tax rate                                                 | 2 10.000%                                                                                                    |           |  |  |  |
| Tax applies to                                                     |                                                                                                    |           |  |  |  |
| Apply the tax to shipping                                          | 3 (all existing and new products<br>all new products<br>create tax only                                                                                                    |           |  |  |  |
| Where does the tax apply?<br>4 () Australia<br>Australia, Victoria | O Other region                                                                                                    |           |  |  |  |
|                                                                    | < Back Next > Cancel He                                                                                                    | lp<br>.:i |  |  |  |

3. On the next screen make sure "Prices include tax" is ticked

"Allow customers with sales tax exemptions to remove sales taxes from charge" is unticked (there may be exceptions)

Text displayed with Product : "inclusive" or something descriptive

| Тах                                                                                                    | Setup Final                                                                                                    |                                             |                                                               | × |  |  |
|----------------------------------------------------------------------------------------------------|----------------------------------------------------------------------------------------------------|---------------------------------------------|---------------------------------------------------------------|---|--|--|
|                                                                                                    |                                                                                                    |                                             |                                                               |   |  |  |
|                                                                                                    | These are the details of the tax you have set up. Please define if this tax is included in prices in the shop.                                                                                                    |                                             |                                                               |   |  |  |
|                                                                                                    |                                                                                                    | You can also set up, if you allow customers | to use their tax exemption number to avoid paying tax to you. |   |  |  |
|                                                                                                    | > Enable 'Tax exempt' Listing: If this option is selected customers can enter a tax exemption                                                                                                    |                                             |                                                               |   |  |  |
|                                                                                                    | Name of tax                                                                                                    | :                                           | GST                                                           |   |  |  |
|                                                                                                    | Tax rate                                                                                                    |                                             | 10.000%                                                       |   |  |  |
|                                                                                                    | Tax applies                                                                                                    | in                                          | Australia                                                     |   |  |  |
|                                                                                                    |                                                                                                    |                                             |                                                               |   |  |  |
|                                                                                                    | Text displayed with product (incl. GST)                                                                                                    |                                             | inclusive GST                                                 |   |  |  |
|                                                                                                    | Text displayed with product (excl. GST)                                                                                                    |                                             | exclusive GST                                                 |   |  |  |
| Allow customers with Sales Tax exemptions<br>to remove sales tax from charges<br>Prices include this tax<br>Add this tax on other taxes |                                                                                                    |                                             |                                                               |   |  |  |
|                                                                                                    | Tax rate     10.000%       Tax applies in     Australia       Text displayed with product (incl. GST)     inclusive GST       Text displayed with product (excl. GST)     exclusive GST       □ Allow customers with Sales Tax exemptions to remove sales tax from charges       ☑ Prices include this tax |                                             | :                                                             |   |  |  |

4. Click the Finish Button

5. Make sure "Apply tax on products to shipping and handling charges" is ticked. and Click Ok

| Тах        |                                                                                                    |                         |              |                                                                 | ×    |
|------------|----------------------------------------------------------------------------------------------------|-------------------------|--------------|-----------------------------------------------------------------|------|
| Taxes      |                                                                                                    |                         |              |                                                                 |      |
| 3          | Here you set up the taxes                                                                                                    | you must collect fr     | om your cu   | tomers.                                                         | ~    |
|            | A tax consists of a Name, a t<br>product or not.                                                                                                    | ax rate and a region in | which it app | lies. We also need to know if a tax is included in the price of | a    |
|            | Available: These are the taxes you can either automatically or manually assign to a product. If no taxes are listed, click<br>on [7] to create a new tax. |                         |              |                                                                 |      |
| Tax name   |                                                                                                    | Tax rate                | •            |                                                                 |      |
| GST        |                                                                                                    |                         | 10.000%      | Product prices include tax                                      |      |
| Applies in |                                                                                                    |                         |              |                                                                 |      |
| Australia  | ~                                                                                                    |                         |              |                                                                 |      |
| Available  |                                                                                                    |                         | _            |                                                                 |      |
| Name       |                                                                                                    | %                       |              |                                                                 |      |
| 🧧 GST      |                                                                                                    | 10.000                  |              | Show prices inclusive AND exclusive of tax                      |      |
|            |                                                                                                    |                         |              | Apply tax on products to shipping and handling charges          |      |
|            |                                                                                                    |                         |              | - charges                                                       | J    |
|            |                                                                                                    |                         |              |                                                                 |      |
|            |                                                                                                    |                         |              |                                                                 |      |
|            |                                                                                                    |                         |              |                                                                 |      |
|            | + / ×                                                                                                    |                         |              |                                                                 |      |
|            |                                                                                                    |                         |              |                                                                 |      |
|            |                                                                                                    |                         |              | OK Cancel                                                       | Help |

6. That's it your GST is setup. It will now apply 10% GST to all products & shipping for anyone in Australia and remove tax from the Product price for any other country.